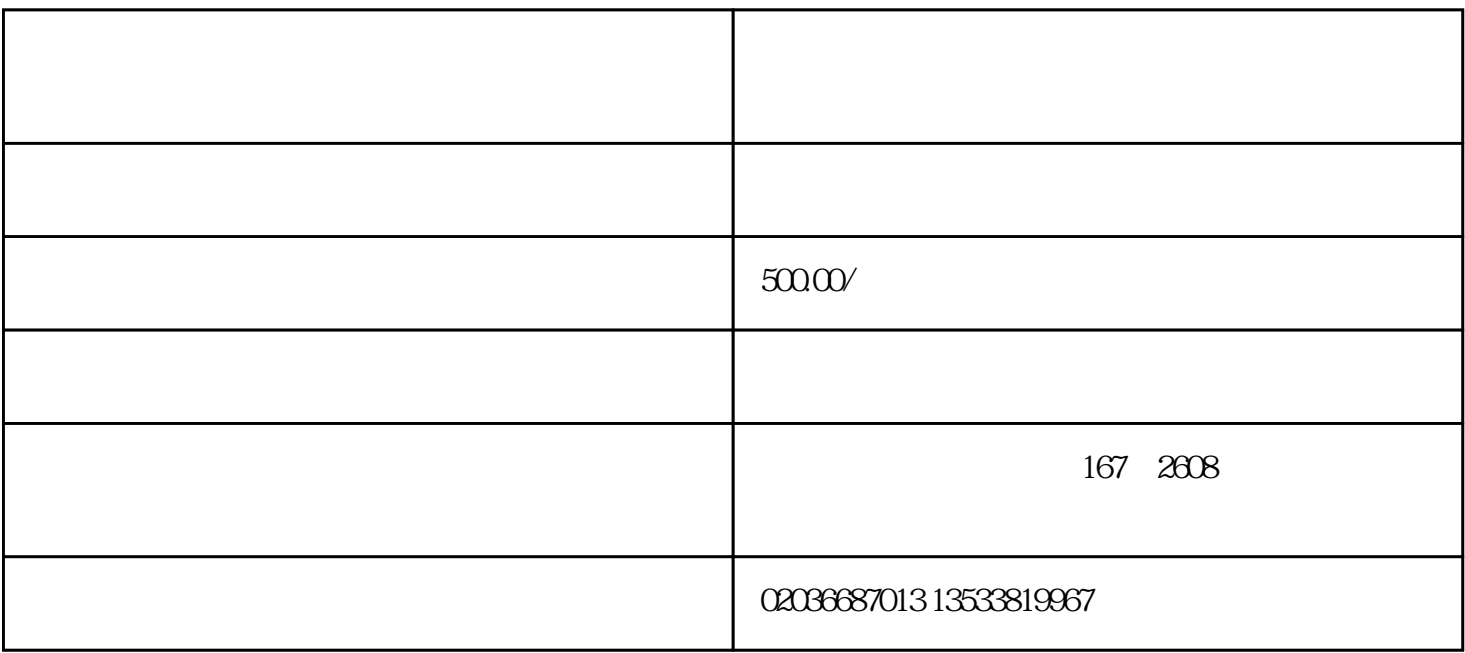

248

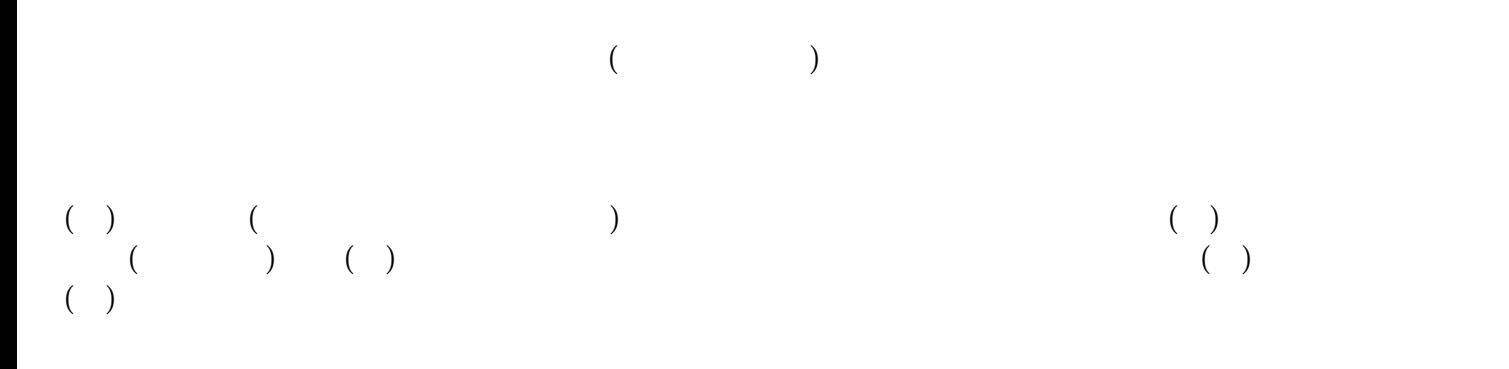

 $\frac{1}{\sqrt{2}}$  / CCIC /  $\frac{1}{\sqrt{2}}$ 

 $CCIC$  O

 $\frac{1}{\sqrt{2\pi}}$ 

 $\overline{a}$ 

 $\begin{array}{ccccc} \hline \end{array} \qquad \qquad \begin{array}{ccccc} \hline \end{array} \qquad \qquad \begin{array}{ccccc} \hline \end{array} \qquad \qquad \begin{array}{ccccc} \hline \end{array} \qquad \qquad \begin{array}{ccc} \hline \end{array} \qquad \qquad \begin{array}{ccc} \hline \end{array} \qquad \qquad \begin{array}{ccc} \hline \end{array} \qquad \qquad \begin{array}{ccc} \hline \end{array} \qquad \qquad \begin{array}{ccc} \hline \end{array} \qquad \qquad \begin{array}{ccc} \hline \end{array} \qquad \qquad \begin{array}{ccc$ 

 $1.$  $2.$ 

 $3.$  $4$  /

 $6 \pm 4$ 

 $1$ 

 $2<sub>l</sub>$  $3<sub>3</sub>$ 费,到口岸二程运输费,运输费,费用节省不少!一定要选择有的日设备清关服务公司,从厂家开始对接

 $4$ 

 $5\,$ 

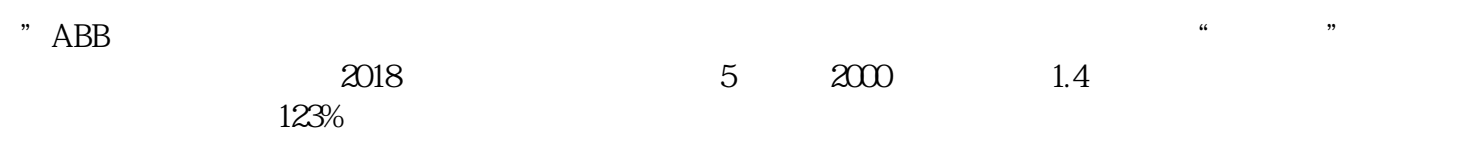

 $6\,$ 

?